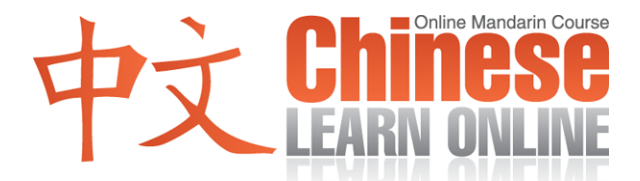

## **Complete Lesson Transcript – Lesson 25 [Traditional]**

Hosts: Adam Menon / Kirin Yang

Adam: Hello and welcome to Lesson 25 of the ChineseLearnOnline.com progressive course teaching Mandarin Chinese. I'm your host, Adam.

Kirin: [你們](javascript:b_search_x(%22你%22,this,%223%22))[好](javascript:b_search_x(%22好%22,this,%223%22))[.](javascript:b_search_x(%22好%22,this,%223%22)) [我是](javascript:b_search_x(%22我%22,this,%223%22)) [K](javascript:b_search_x(%22%20%22,this,%223%22))[irin.](javascript:b_search_x(%22i%22,this,%223%22))

Adam: We begin each lesson by listening to a dialogue that reviews material we've learned up till now, while adding a few new words and phrases along the way. This way we slowly build up your vocabulary while constantly reviewing previously learned material. You can view our archive of lessons starting all the way back from lesson one on the course outline of our website, which also shows you what vocabulary was taught in each lesson. Today's dialogue takes place on the telephone. Please follow along with the lesson summary on your MP3 player screen, or from our website.

Yann: [喂](javascript:b_search_x(%22喂%22,this,%223%22))[?](javascript:b_search_x(%22喂%22,this,%223%22)) Cindy: [李先](javascript:b_search_x(%22李%22,this,%223%22))[生在](javascript:b_search_x(%22生%22,this,%223%22))[嗎](javascript:b_search_x(%22嗎%22,this,%223%22))? Yann: [對不](javascript:b_search_x(%22對%22,this,%223%22))[起](javascript:b_search_x(%22起%22,this,%223%22))[,](javascript:b_search_x(%22起%22,this,%223%22)) [我想](javascript:b_search_x(%22我%22,this,%223%22))[你打](javascript:b_search_x(%22你%22,this,%223%22))[錯了](javascript:b_search_x(%22錯%22,this,%223%22)). Cindy: [這個](javascript:b_search_x(%22這%22,this,%223%22))[電話](javascript:b_search_x(%22電%22,this,%223%22))[是不是三](javascript:b_search_x(%22是%22,this,%223%22))[五](javascript:b_search_x(%22五%22,this,%223%22))[〇](javascript:b_search_x(%22五%22,this,%223%22))[二七](javascript:b_search_x(%22二%22,this,%223%22))[八九](javascript:b_search_x(%22八%22,this,%223%22))[三](javascript:b_search_x(%22三%22,this,%223%22))[?](javascript:b_search_x(%22三%22,this,%223%22)) Yann: [不是](javascript:b_search_x(%22不%22,this,%223%22))[,是](javascript:b_search_x(%22，%22,this,%223%22)) [三](javascript:b_search_x(%22%20%22,this,%223%22))[五](javascript:b_search_x(%22五%22,this,%223%22))[〇](javascript:b_search_x(%22五%22,this,%223%22))[二七](javascript:b_search_x(%22二%22,this,%223%22))[八九](javascript:b_search_x(%22八%22,this,%223%22))[二](javascript:b_search_x(%22二%22,this,%223%22))[.](javascript:b_search_x(%22二%22,this,%223%22)) Cindy: [很抱](javascript:b_search_x(%22很%22,this,%223%22))[歉](javascript:b_search_x(%22歉%22,this,%223%22))[.](javascript:b_search_x(%22歉%22,this,%223%22)) Yann: [沒關](javascript:b_search_x(%22沒%22,this,%223%22))[係](javascript:b_search_x(%22係%22,this,%223%22))[.](javascript:b_search_x(%22係%22,this,%223%22))

Adam: Alright, Kirin will now read each line of the dialogue for us. Please repeat after her.

Kirin: [喂](javascript:b_search_x(%22喂%22,this,%223%22))[?](javascript:b_search_x(%22喂%22,this,%223%22)) [李先](javascript:b_search_x(%22李%22,this,%223%22))[生在](javascript:b_search_x(%22生%22,this,%223%22))[嗎](javascript:b_search_x(%22嗎%22,this,%223%22))[?](javascript:b_search_x(%22嗎%22,this,%223%22)) [對不](javascript:b_search_x(%22對%22,this,%223%22))[起,](javascript:b_search_x(%22起%22,this,%223%22))[我想](javascript:b_search_x(%22我%22,this,%223%22))[你打](javascript:b_search_x(%22你%22,this,%223%22))[錯了](javascript:b_search_x(%22錯%22,this,%223%22)). [這個](javascript:b_search_x(%22這%22,this,%223%22))[電話](javascript:b_search_x(%22電%22,this,%223%22))[是不是三](javascript:b_search_x(%22是%22,this,%223%22))[五](javascript:b_search_x(%22五%22,this,%223%22))[〇](javascript:b_search_x(%22五%22,this,%223%22))[二七](javascript:b_search_x(%22二%22,this,%223%22))[八九](javascript:b_search_x(%22八%22,this,%223%22))[三](javascript:b_search_x(%22三%22,this,%223%22))[?](javascript:b_search_x(%22三%22,this,%223%22)) [不是](javascript:b_search_x(%22不%22,this,%223%22))[,是](javascript:b_search_x(%22，%22,this,%223%22)) [三](javascript:b_search_x(%22%20%22,this,%223%22))[五](javascript:b_search_x(%22五%22,this,%223%22))[〇](javascript:b_search_x(%22五%22,this,%223%22))[二七](javascript:b_search_x(%22二%22,this,%223%22))[八九](javascript:b_search_x(%22八%22,this,%223%22))[二](javascript:b_search_x(%22二%22,this,%223%22))[.](javascript:b_search_x(%22二%22,this,%223%22)) [很抱](javascript:b_search_x(%22很%22,this,%223%22))[歉](javascript:b_search_x(%22歉%22,this,%223%22))[.](javascript:b_search_x(%22歉%22,this,%223%22)) [沒關](javascript:b_search_x(%22沒%22,this,%223%22))[係](javascript:b_search_x(%22係%22,this,%223%22))[.](javascript:b_search_x(%22係%22,this,%223%22))

Adam: Great, we'll now break down this dialogue for you line by line, starting with:

Kirin: [喂](javascript:b_search_x(%22喂%22,this,%223%22))[?](javascript:b_search_x(%22喂%22,this,%223%22))

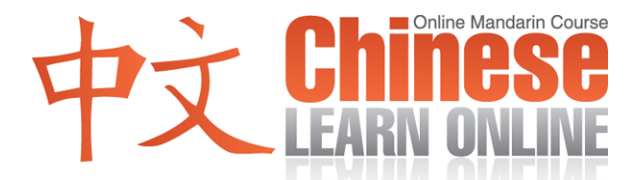

Adam: This is a second tone and is the standard greeting when you pick up the phone. You could add a  $\mathbb{R}$ ...  $\frac{1}{4}$  [i](javascript:b_search_x(%22好%22,this,%223%22))f you'd like, but u[s](javascript:b_search_x(%22喂%22,this,%223%22))ually a  $\mathbb{R}$  should suffice.

Kirin: [喂](javascript:b_search_x(%22喂%22,this,%223%22))[?](javascript:b_search_x(%22喂%22,this,%223%22))

Adam: She then says:

Kirin: [李先](javascript:b_search_x(%22李%22,this,%223%22))[生在](javascript:b_search_x(%22生%22,this,%223%22))[嗎](javascript:b_search_x(%22嗎%22,this,%223%22))?

Adam: What does " $#$  $#$ " mean? It means... "Mister." So that gives us "Mr Li." We then have  $\overline{A}$ . What does ["](javascript:b_search_x(%22在%22,this,%223%22)) $\overline{A}$ " mean? It means "to be located." So " $\overline{A}$ ", is a question asking if the subject Mr Li is currently located there.

Kirin: [李先](javascript:b_search_x(%22李%22,this,%223%22))[生在](javascript:b_search_x(%22生%22,this,%223%22))[嗎](javascript:b_search_x(%22嗎%22,this,%223%22))?

Adam: The man then replies:

Kirin: [對不](javascript:b_search_x(%22對%22,this,%223%22))[起,](javascript:b_search_x(%22起%22,this,%223%22)) [我想](javascript:b_search_x(%22我%22,this,%223%22))[你打](javascript:b_search_x(%22你%22,this,%223%22))[錯了](javascript:b_search_x(%22錯%22,this,%223%22)).

Adam: What does "[對不](javascript:b_search_x(%22對%22,this,%223%22))[起](javascript:b_search_x(%22起%22,this,%223%22)) [m](javascript:b_search_x(%22起%22,this,%223%22))ean"? It means "I'm sorry." What does the verb "[想](javascript:b_search_x(%22想%22,this,%223%22))["](javascript:b_search_x(%22想%22,this,%223%22)) mean? It means "to think" so that gives us "I'm sorry, I think." We then have [你打](javascript:b_search_x(%22你%22,this,%223%22))[錯了](javascript:b_search_x(%22錯%22,this,%223%22)). We've seen  $\overline{f}$  [b](javascript:b_search_x(%22打%22,this,%223%22))efore in the context of a telephone. What does ["](javascript:b_search_x(%22打%22,this,%223%22)) $\overline{f}$ " mean here? It means "to d[i](javascript:b_search_x(%22了%22,this,%223%22))al" or "to call."  $\frac{d}{dt}$  is a fourth tone and means "wrong" or "incorrect" and  $\overrightarrow{f}$  is the particle indicating a changing situation. So "[你打](javascript:b_search_x(%22你%22,this,%223%22))[錯了](javascript:b_search_x(%22錯%22,this,%223%22))" means "You have dialed incorrectly," or "You have dialed the wrong number."

Kirin: [我想](javascript:b_search_x(%22我%22,this,%223%22))[你打](javascript:b_search_x(%22你%22,this,%223%22))[錯了](javascript:b_search_x(%22錯%22,this,%223%22)).

Adam: The woman then asks:

Kirin: [這個](javascript:b_search_x(%22這%22,this,%223%22))[電話](javascript:b_search_x(%22電%22,this,%223%22))[是不是三](javascript:b_search_x(%22是%22,this,%223%22))[五](javascript:b_search_x(%22五%22,this,%223%22))[〇](javascript:b_search_x(%22五%22,this,%223%22))[二七](javascript:b_search_x(%22二%22,this,%223%22))[八九](javascript:b_search_x(%22八%22,this,%223%22))[三](javascript:b_search_x(%22三%22,this,%223%22))?

Adam: You may be able to guess what this means since we've seen all these words before. What does "[這個](javascript:b_search_x(%22這%22,this,%223%22))[電話](javascript:b_search_x(%22電%22,this,%223%22))" mean? It means "this telephone." We then have "[是不](javascript:b_search_x(%22是%22,this,%223%22))  $\frac{1}{2}$ [?](javascript:b_search_x(%22是%22,this,%223%22))" – that's a question asking "Is or isn't it?"

Kirin: [這給](javascript:b_search_x(%22這%22,this,%223%22))[電話](javascript:b_search_x(%22電%22,this,%223%22))[是不是](javascript:b_search_x(%22是%22,this,%223%22))[?](javascript:b_search_x(%22是%22,this,%223%22))

Adam: We then have a number:

Kirin: [三五](javascript:b_search_x(%22三%22,this,%223%22))[〇](javascript:b_search_x(%22〇%22,this,%223%22))[二](javascript:b_search_x(%22〇%22,this,%223%22))[七八](javascript:b_search_x(%22七%22,this,%223%22))[九三](javascript:b_search_x(%22九%22,this,%223%22)).

**©2009 www.chineselearnonline.com Lesson 25 Complete [Traditional]**

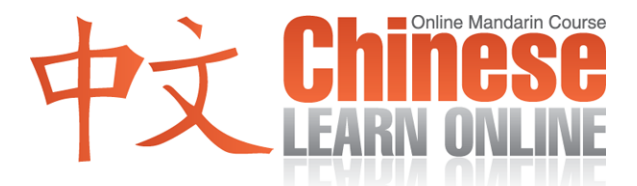

Adam: So that translates to "three five zero two seven eight nine three."

Kirin: [三五](javascript:b_search_x(%22三%22,this,%223%22))[〇](javascript:b_search_x(%22〇%22,this,%223%22))[二](javascript:b_search_x(%22〇%22,this,%223%22))[七八](javascript:b_search_x(%22七%22,this,%223%22))[九三](javascript:b_search_x(%22九%22,this,%223%22)).

Adam: So "Is this number 35027893?"

Kirin: [這個](javascript:b_search_x(%22這%22,this,%223%22))[電話](javascript:b_search_x(%22電%22,this,%223%22))[是不是三](javascript:b_search_x(%22是%22,this,%223%22))[五](javascript:b_search_x(%22五%22,this,%223%22))[〇](javascript:b_search_x(%22五%22,this,%223%22))[二七](javascript:b_search_x(%22二%22,this,%223%22))[八九](javascript:b_search_x(%22八%22,this,%223%22))[三](javascript:b_search_x(%22三%22,this,%223%22))?

Adam: The man then replies:

Kirin: [不是](javascript:b_search_x(%22不%22,this,%223%22)).

Adam: Simple enough. [不是](javascript:b_search_x(%22不%22,this,%223%22))– "No it isn't."

Kirin: [是](javascript:b_search_x(%22是%22,this,%223%22)) [三五](javascript:b_search_x(%22三%22,this,%223%22))[〇](javascript:b_search_x(%22〇%22,this,%223%22))[二](javascript:b_search_x(%22〇%22,this,%223%22))[七八](javascript:b_search_x(%22七%22,this,%223%22))[九二](javascript:b_search_x(%22九%22,this,%223%22)).

Adam: It's 35027892.

Kirin: [是](javascript:b_search_x(%22是%22,this,%223%22)) [三五](javascript:b_search_x(%22三%22,this,%223%22))[〇](javascript:b_search_x(%22〇%22,this,%223%22))[二](javascript:b_search_x(%22〇%22,this,%223%22))[七八](javascript:b_search_x(%22七%22,this,%223%22))[九二](javascript:b_search_x(%22九%22,this,%223%22)).

Adam: The woman then says:

Kirin: [很抱](javascript:b_search_x(%22很%22,this,%223%22))[歉](javascript:b_search_x(%22歉%22,this,%223%22))[.](javascript:b_search_x(%22歉%22,this,%223%22))

Ada[m](javascript:b_search_x(%22很%22,this,%223%22)): This is a new expression. We know  $\frac{\partial \mathbf{R}}{\partial \mathbf{R}}$  means "very."  $\frac{\partial \mathbf{R}}{\partial \mathbf{R}}$  is two fourth tones and is another way of saying "I'm very sorry." We usually use [對不](javascript:b_search_x(%22對%22,this,%223%22))[起](javascript:b_search_x(%22起%22,this,%223%22)) [f](javascript:b_search_x(%22起%22,this,%223%22))or casual mistakes and [很抱](javascript:b_search_x(%22很%22,this,%223%22))[歉](javascript:b_search_x(%22歉%22,this,%223%22)) [f](javascript:b_search_x(%22歉%22,this,%223%22))or more serious ones.

Kirin: [很抱](javascript:b_search_x(%22很%22,this,%223%22))[歉](javascript:b_search_x(%22歉%22,this,%223%22))[.](javascript:b_search_x(%22歉%22,this,%223%22))

Adam: Aga[i](javascript:b_search_x(%22我%22,this,%223%22))n as in many other cases, you'll notice that the pronoun  $\frac{1}{\mathcal{R}}$  is left out here. You could add it if you wanted to for extra emphasis – similar to the difference between saying "sorry" and "I'm sorry."

Kirin: [很抱](javascript:b_search_x(%22很%22,this,%223%22))[歉](javascript:b_search_x(%22歉%22,this,%223%22))[.](javascript:b_search_x(%22歉%22,this,%223%22))

Adam: The man then replies:

Kirin: [沒關](javascript:b_search_x(%22沒%22,this,%223%22))[係](javascript:b_search_x(%22係%22,this,%223%22))[.](javascript:b_search_x(%22係%22,this,%223%22))

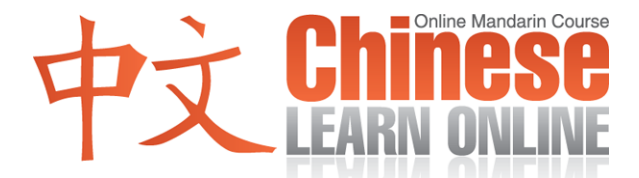

Adam: This is a very popular phrase. What does ["](javascript:b_search_x(%22沒%22,this,%223%22)) $\mathcal{X}$ " mean?  $\mathcal{Y}$  [i](javascript:b_search_x(%22沒%22,this,%223%22))s similar to  $\mathcal{T}$ , meaning the negation of what follows. In this case what follows is  $\frac{12}{10}$ .

Adam: That's a first tone and a fourth tone and means "relationship."

Kirin: [沒關](javascript:b_search_x(%22沒%22,this,%223%22))[係](javascript:b_search_x(%22係%22,this,%223%22))[.](javascript:b_search_x(%22係%22,this,%223%22))

The phrase [沒關](javascript:b_search_x(%22沒%22,this,%223%22))[係](javascript:b_search_x(%22係%22,this,%223%22)) [i](javascript:b_search_x(%22係%22,this,%223%22))s used to say "That's ok" – this incident won't affect our relationship – so in other words, "There is no need to apologize."

Kirin: [沒關](javascript:b_search_x(%22沒%22,this,%223%22))[係](javascript:b_search_x(%22係%22,this,%223%22))[.](javascript:b_search_x(%22係%22,this,%223%22))

Adam: So, lots of new vocabulary and phrases that you can use. We'll be seeing a lot of them again in future lessons to help you review them. We'll now get Kirin to read each line of the dialogue for us again. Please repeat after her.

```
Kirin: 喂?
李先生在嗎?
對不起,我想你打錯了.
這個電話是不是三五〇二七八九三?
不是,是三五〇二七八九二.
很抱歉.
沒關係.
```
Adam: Ok, and let's listen to the dialogue again at normal speed.

Yann: [喂](javascript:b_search_x(%22喂%22,this,%223%22))[?](javascript:b_search_x(%22喂%22,this,%223%22)) Cindy: [李先](javascript:b_search_x(%22李%22,this,%223%22))[生在](javascript:b_search_x(%22生%22,this,%223%22))[嗎](javascript:b_search_x(%22嗎%22,this,%223%22))? Yann: [對不](javascript:b_search_x(%22對%22,this,%223%22))[起](javascript:b_search_x(%22起%22,this,%223%22))[,](javascript:b_search_x(%22起%22,this,%223%22)) [我想](javascript:b_search_x(%22我%22,this,%223%22))[你打](javascript:b_search_x(%22你%22,this,%223%22))[錯了](javascript:b_search_x(%22錯%22,this,%223%22)). Cindy: [這個](javascript:b_search_x(%22這%22,this,%223%22))[電話](javascript:b_search_x(%22電%22,this,%223%22))[是不是三](javascript:b_search_x(%22是%22,this,%223%22))[五](javascript:b_search_x(%22五%22,this,%223%22))[〇](javascript:b_search_x(%22五%22,this,%223%22))[二七](javascript:b_search_x(%22二%22,this,%223%22))[八九](javascript:b_search_x(%22八%22,this,%223%22))[三](javascript:b_search_x(%22三%22,this,%223%22))[?](javascript:b_search_x(%22三%22,this,%223%22)) Yann: [不是](javascript:b_search_x(%22不%22,this,%223%22))[,是](javascript:b_search_x(%22，%22,this,%223%22)) [三](javascript:b_search_x(%22%20%22,this,%223%22))[五](javascript:b_search_x(%22五%22,this,%223%22))[〇](javascript:b_search_x(%22五%22,this,%223%22))[二七](javascript:b_search_x(%22二%22,this,%223%22))[八九](javascript:b_search_x(%22八%22,this,%223%22))[二](javascript:b_search_x(%22二%22,this,%223%22))[.](javascript:b_search_x(%22二%22,this,%223%22)) Cindy: [很抱](javascript:b_search_x(%22很%22,this,%223%22))[歉](javascript:b_search_x(%22歉%22,this,%223%22))[.](javascript:b_search_x(%22歉%22,this,%223%22)) Yann: [沒關](javascript:b_search_x(%22沒%22,this,%223%22))[係](javascript:b_search_x(%22係%22,this,%223%22))[.](javascript:b_search_x(%22係%22,this,%223%22))

Adam: Great, hope you learned something there. You can review this lesson as well as past lessons on our website ChineseLearnOnline.com. There are also extra resources there for our Premium subscribers to help you retain all this content. So go through all of that, then join us again next time.

Kirin: [再見](javascript:b_search_x(%22再%22,this,%223%22)).